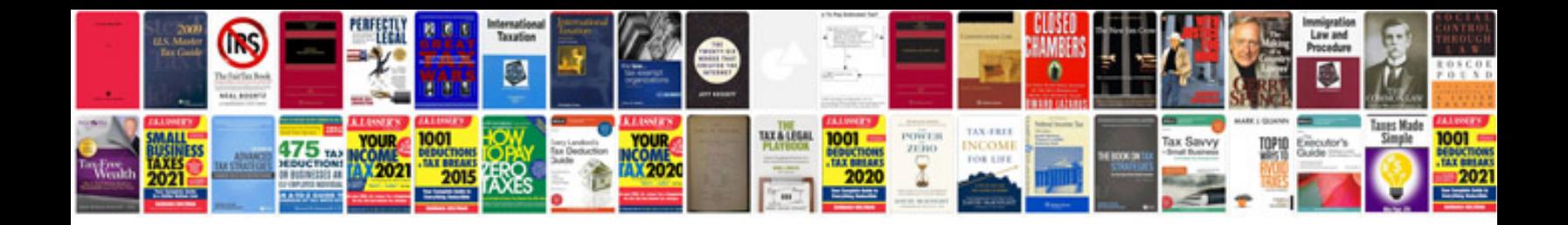

**Sorting algorithms in data structures with examples**

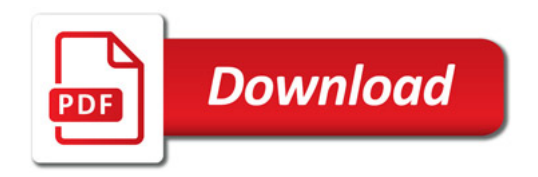

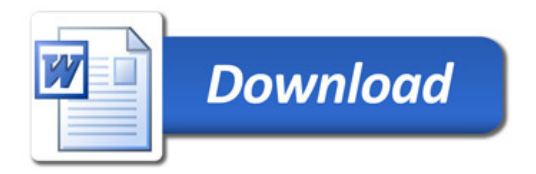